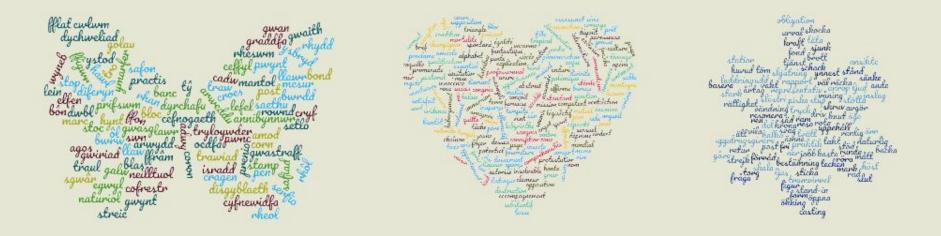

### Using Python to Build Applications for Language Learning

By Michael Wehar

### Word of The Hour (WoTH)

- Multi-platform tool for learning words in multiple languages.
- Every hour a vocabulary word is posted along with English definitions and translations into over a dozen languages.
- Our Goal: Language learning is tough so we strive to provide simple content at regular time intervals to support and motivate language learners.

## Supported Platforms

• We currently support over a dozen platforms including Web, Android, iOS, Slack, Roku, Fire TV, Electron, etc.

| English: product                                                                                                    | Translations        |
|----------------------------------------------------------------------------------------------------|---------------------|
| I, the number resulting from the multiplication of<br>two or more numbers                                                                                        |                     |
| <ol> <li>anything that is produced, whether as the result<br/>of generation, growth, labor, or thought, or by the<br/>operation of involuntary causes</li> </ol> | German: das Produkt |
|                                                                                                    |                     |
| 3. the number or sum obtained by adding one                                                                                                    |                     |
| number or quantity to itself as many times as<br>here are units in another number                                                                                |                     |

| ordOfTheHour 1991, Teday at 7:04 PM                                           |  |
|-------------------------------------------------------------------------------|--|
|                                                                               |  |
|                                                                               |  |
| <pre>perinitions 1. to ramble here and there without any certain course</pre> |  |
| or with no definite object in view                                            |  |
| 2. to range about; to stroll                                                  |  |
| , to go away; to depart                                                       |  |
|                                                                               |  |
|                                                                               |  |
| <pre>catalan: vaga</pre>                                                      |  |
| * cornish: gwandra                                                            |  |
| dutch: struinen                                                               |  |
| english: wander                                                               |  |
| esperanto: vagas                                                              |  |
|                                                                               |  |
| galician: vaga                                                                |  |
| german: schlendern                                                            |  |
| hebrew: hebrew: hit'ót)                                                       |  |
| hindi: भटक                                                                    |  |
| italian: vagare,girovagare                                                    |  |
| • kazakh: қаңғырады                                                           |  |
| portuguese: perambular                                                        |  |
| spanish: vaga                                                                 |  |
| • welsh: crwydro                                                              |  |
|                                                                               |  |
| Provided by https://wordofthehour.org and                                     |  |
| /r/Word_of_The_Hour                                                           |  |

| 4                                                                 | 3      |
|-------------------------------------------------------------------|--------|
|                                                                   |        |
| ord of The Hour : A platform fo<br>arning words in multiple langu |        |
| rrent Word: alive                                                 |        |
| Sections                                                          |        |
| having life, in opposition to dead                                |        |
| being in a state in which the organs perform their fur            | scions |
| in a state of action                                              |        |
| enalations                                                        |        |
| sding Languages                                                   |        |
| Catalan: viv                                                      |        |
| Esperants: vius                                                   |        |
| French wit                                                        |        |
| Galician vivo                                                     |        |
| Germant lebersd                                                   |        |
| Italian: vivo                                                     |        |
| Japanese: 法方てる/い方でる                                               |        |
| Portuguese: eliro                                                 |        |
| Spanish: vivo                                                     |        |
| Welah; yn fyw                                                     |        |
| e Languages                                                       |        |
| BCS: 3W                                                           |        |
| Bengak diStra                                                     |        |
| Cornials: byw                                                     |        |
| Dutuh: invent                                                     |        |
| Firmish: elunza, terupanà                                         |        |
| Heads Tilter                                                      |        |
| Kazakh: res                                                       |        |
|                                                                   |        |
| Malay (wasih) hidup                                               |        |
|                                                                   |        |

| 11:03                         |                                                                                       | 🗢 🖿                 |
|-------------------------------|---------------------------------------------------------------------------------------|---------------------|
|                               | WotH                                                                                  | Ċ                   |
|                               | sculpture                                                                             |                     |
| into statues, ornam<br>things | , cutting, or hewing wood<br>ents, etc., or into figures,<br>producing figures and gr | as of men, or other |
| assamese                      |                                                                                       | ভাস্কৰ্য            |
| bcs                           |                                                                                       | kip                 |
| bengali                       |                                                                                       | মূর্তি              |
| catalan                       |                                                                                       | escultura           |
| esperanto                     |                                                                                       | skulptaĵo           |
| french                        |                                                                                       | sculpture           |
| galician                      |                                                                                       | escultura           |
| german                        |                                                                                       | plastik             |
| hindi                         |                                                                                       | मूर्तिकला           |
| italian                       |                                                                                       | scultura            |
| kazakh                        |                                                                                       | мүсін               |
| portuguese                    |                                                                                       | escultura           |
| spanish                       |                                                                                       | escultura           |
| swedish                       |                                                                                       | skulptur            |

### How Do We Use Python?

- Word Selection: process data on over 200,000 words and run statistical analyses to select words to be featured by WoTH
- **Crowdsourcing Translations:** scrape Google Sheets where users have submitted over 35,000 crowdsourced translations
- Social Media Posts: posting language content to relevant social media platforms for interested language learners

| FileIO  | Dictionaries |
|---------|--------------|
| Sorting | Regex        |

#### Word Selection

- Start with data on over 200,000 words
- Generate relevant word features, then carry out ranking and filtering processes
- Word features based on frequency, dependency, context

| FileIO    | Request |
|-----------|---------|
| Filtering | Git     |

#### Crowdsourcing

- Support crowdsourcing translations for 40 languages
- Received over 35,000 crowdsourced translations
- Significant efforts to support Portuguese and Cornish!

| Input Args       | Format Post |
|------------------|-------------|
| Social Media API | WoTH API    |

#### Social Media Posts

- Posts words along with translations to over 30 different social media pages every hour
- Uses an API for each social media platform
- Uses the WoTH API or direct endpoints to get current word

### WoTH API for Python (see on <u>GitHub</u>)

- Enables Python developers to include the current Word of The Hour along with its English definitions and translations within their apps.
- Clone our <u>repo</u> and then import the WothAPI.
- Simply call WothAPI.fetch() to get the current data!
  - fetch() returns a dictionary containing values associated with the keys: "word", "definitions", and "translations".

(WoTH API Demo)

# Thank You!